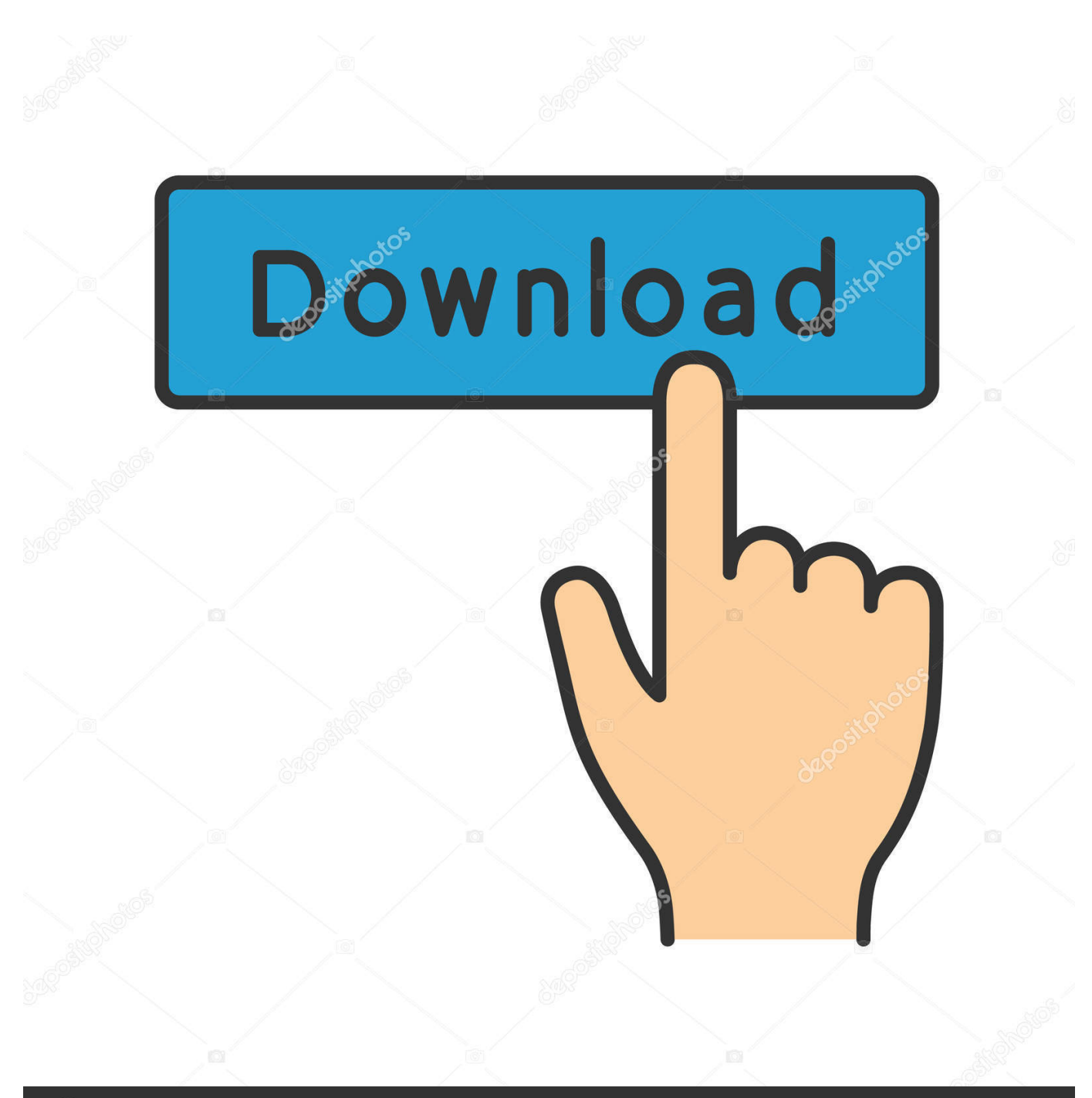

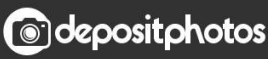

Image ID: 211427236 www.depositphotos.com

[Mstatc Software - For Windows 7 - Analysis Agriculture Data](https://tiurll.com/1sg3gq)

INTERNATIONAL BIOLOGICAL, AGRICULTURAL AND LIFE SCIENCE CONGRESS 2019

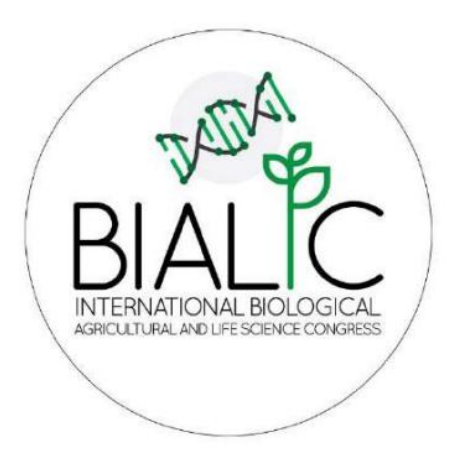

## **PROCEEEDINGS** OF **INTERNATIONAL BIOLOGICAL, AGRICULTURAL AND LIFE SCIENCE CONGRESS**

**NOVEMBER 7-8, 2019** 

LVIV, UKRAIN

## [Mstatc Software - For Windows 7 - Analysis Agriculture Data](https://tiurll.com/1sg3gq)

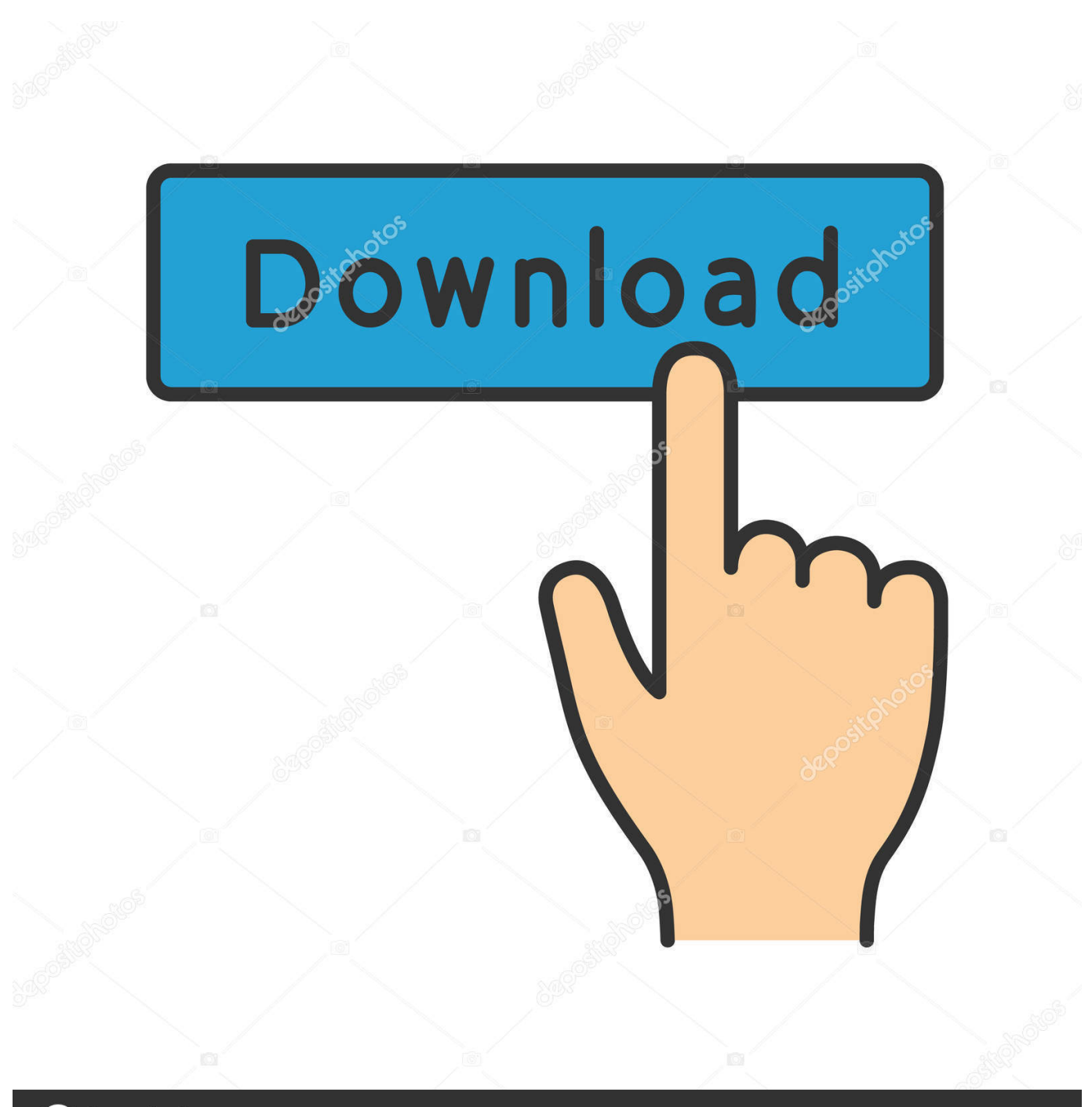

**@depositphotos** 

www.depositphotos.com Image ID: 211427236

This tutorial will show you how to download and install or unzip MSTAT C and define data path. MSTAT C is a freeware and can be .... SCHOLASTIC RECORD July, 2012 – University : Bangladesh Agricultural .... A training course on "Data Analysis: Mstatc and SPSS" during 17 December to 27 ... 7.45 days training program on various food industries (PRAN Food Ltd., Igloo ... Microsoft Windows XP, Windows 7 Programming Language C++, HTML, .... Outputs of Different Statistical Packages for the Same Data Set. 126 .... models are discussed, and programs for SAS, GenStat or MSTATC are presented, and ...... plan and die milk production during the last five days of each 7-day ...... Using features built in the windows, the SAS system has increased power and flexibility,.. Data on the effect of seed priming on Barli 21 tobacco (Nicotiana ... In addition, Analyses of variance of the effects of priming, priming .... Analysis of variance of the data was carried out using MSTATC software. ... We gratefully acknowledge the Faculty of Agriculture, Department of .... 4 ds/m, 7.0 a, 35 c, 37 c .... These accessions were grown at Dirab Experiments and Agricultural Research ... using MSTATC computer software and means were separated using Fisher's protected ... Data generating from SRAP and AFLP analysis were analyzed using Jaccard .... Two-dimensional ordination of 7 agro-morphological traits in faba bean .... Please suggest some reliable statistical software other than Indostat. I have Mstat and SPSS but I dont know how to operate for pooled analysis. ... You can use SPSS easily by putting all data in one variable and using two other ... Jun 7, 2017.. Editor (Technical) Editorial and Publication Section Bangladesh Agricultural Research Institute Address for .... BARI hybrid Bhutta-7) seeds were sown directly in pots at a density of 6 seeds per pot on 31 December 2015. ...... Data were analyzed statistically by using the MSTATC program. ...... Mahalanobis, P. C. 1936.. The cluster analysis of faba bean genotypes was generally based on .... Field Crop Research Institute, Agricultural Research Center, Giza, ... RCBD designs using MSTATC computer software, and means were ... Molecular marker data and genetic variability ..... World J Agric Sci 7(1):68–72Google Scholar.. R or SAS: which one is the best statistical software used in medical field? ... In other words it doesn't look much better running on a PC than it does on some ... Is there a standard for data analysis in your particular area? ...... or may be SAS, Or some would like work with MSTATC or Statistix or Stata. ..... 7 Recommendations.. Key Words: Statistics, Agriculture, Agronomy, Analysis of Variance, AOV, Lattice, ... Data Analysis, Microcomputer Statistics Software, Agricultural Research ... MSTAT can be used under WIN 3.x, WIN 95, WIN 98, WIN XP, WIN NT, and WIN ME.. Data cannot be inserted directly from other Windows software. • If a user ... Open the folder MSTAT-C and run the file MSTATc.exe and the first screen will be.. Mstat was developed to help students analyze their data using nonparametric ... This program grew out of a graduate course, "Statistical Problems in ... M stat software free download; Mstatc for windows; Mstat c program free .... MSTAT-C is a software that developed by the Department of Plant Science and Soil of ... and implementation of agricultural research and runs on MS-DOS environment. ... to MSTAT-C. and in scientific papers still analyzing the data with this software. But this software with the rapid changes in the Windows operating system, .... Sher -e- Bangla Agricultural University, Dhaka-1207, .... Volume 7, Issue 6 Ver. ... Windows 98/2000/XP, Windows-7. ... and troubleshooting. Data analysis Software. : MSTATC. Internet. : Browsing, E-mail and others communication skills.. agricultural research. 3. .... Hướng dẫn sử dụng đối với hệ điều hành Win 7 64 bit hoặc Win 8 bằng .... Data file: C:\USERS\TDS. ← (Thông báo tên tập tin MSTATC đang mở). Def. Path ...... Máy sẽ hỏi: Would you like to do covariance analysis?. implementation of agricultural research and runs on MS-DOS environment. This software has 50 orders that the orders for the analysis of .... 3 Plant Genetic Resource Institute, National Agriculture Research Center( ... The data were analyzed using descriptive statistics (means, ..... distribution, using computer software MS EXCEL, Windows 7. ANOVA was performed by using computer software MSTATC package version 1.2 (Freed, 1990).. Mstatc Software - For Windows 7 - Analysis Agriculture Data - DOWNLOAD (Mirror #1). 5f91d47415 Data analysis with MSTAT-C .... Department of Horticultural Sciences, Faculty of Agriculture and Natural Resources, University of Tehran, Karaj .... Data was analyzed using MSTATC software.. Department of Genetics, Faculty of Agriculture, Assiut University, Assiut 71526, ... and Skoog basal medium (MS) supplemented with 7 mg/L 2,4-D .... Data analysis was performed by MSTAT-C software program. (MSTATC, Michigan State Univ., 1992). ... dendrogram for tissue culture traits by NTSYS-pc ver. 490e5e6543